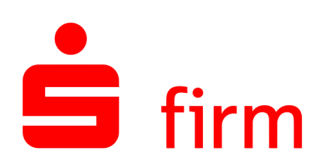

## **HBCI - eine sichere Schnittstelle**

Maximale Sicherheit und Schutz Ihrer vertraulichen Daten ist das oberste Gebot von SFirm. Jeglicher Datenaustausch erfolgt deshalb verschlüsselt und bedarf zusätzlicher Authentifizierungsmaßnahmen.

Der **HBCI-Standard (Homebanking Computer Interface)** oder auch **FinTS** genannt, ist eine standardisierte Schnittstelle im Electronic Banking. HBCI bietet sich vor allem dann an, wenn Sie geringe Auftragsvolumen effizient und sicher abwickeln möchten.

Das besondere Merkmal: Die multibankenfähige Schnittstelle funktioniert unabhängig vom jeweiligen Provider. Moderne, kryptographische Funktionen ermöglichen die komplette Verschlüsselung der sensiblen Daten. Zur Sicherung der Authentizität werden diese darüber hinaus zusätzlich signiert.

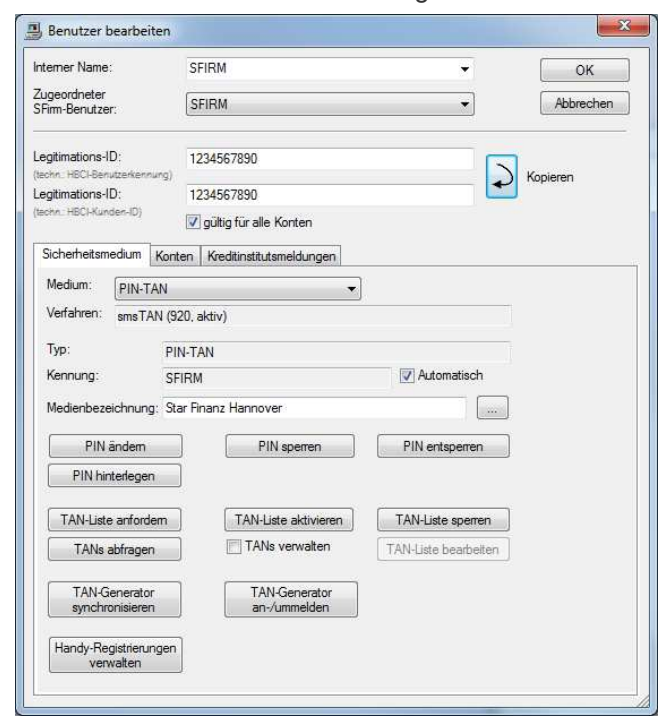

Für die Nutzung von HBCI stehen Ihnen verschiedene Sicherheitsmedien wie Chipkarten, Sicherheitsdateien oder auch die Unterschrift mit PIN und TAN zur Verfügung.

Natürlich unterstützt SFirm auch alle aktuellen und gängigen Zwei-Schritt-Verfahren, zum Beispiel das chipTAN-Verfahren.

## **LEISTUNGSÜBERSICHT**

- · HBCI-Versionen 2.01, 2.1, 2.2 und 3.0
- · Versand von Zahlungen mit A- und B-Unterschriften (4-Augen-Prinzip)
- · HBCI mit DDV-Chipkarten (Sparkasse) Typ 0, Typ 1
- · Assistent für die Generierung und Übertragung von RDH-Schlüsseln
- HBCI mit RDH-Chipkarten (andere Kreditinstitute) mit RDH1-Profil
- · HBCI mit SECCOS-Chipkarten mit RDH 3, 5, 6, 7, 8, 9 - Profilen
- · HBCI mit RDH-Disketten/Sicherheitsdatei mit RDH1, 2, 10 - Profilen
- · Automatisches Einlesen der Institutsangaben, z.B. von der Chipkarte
- HBCI mit PIN und TAN (HBCI +, FinTS)
- · Unterstützung aller gängigen Zwei-Schritt-Verfahren wie, chipTAN, chipTAN comfort, chip-TAN USB, smsTAN, pushTAN, mobileTAN, SmartTAN, SmartTAN plus u.v.a.
- · Verwaltung von TAN-Listen
- · Anforderung neuer TAN-Listen
- Aktivierung neuer TAN-Listen
- · Online-Änderung der PIN
- · Sperren der PIN oder der TAN-Liste
- · Abfrage verbrauchter TAN
- · Erfassung der Medienbezeichnung (z.B. für smsTAN)
- · TAN-Generator-Synchronisierung
- · Verwaltung von Handy-Registrierungen